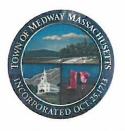

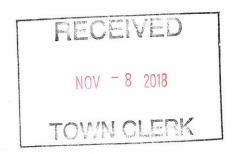

### **TOWN OF MEDWAY**

## **Department of Community and Economic Development**

155 Village Street - Medway, Massachusetts 02053 508-533-3291

planningboard@townofmedway.org

November 8, 2018

# ADMINISTRATIVE SITE PLAN DECISION 113R Main Street APPROVED

Crown Castle Towers 09, LLC has requested Site Plan Approval under Section 3.5.3.A.3. Administrative Site Plan Review of the *Medway Zoning Bylaw*. The owner of the property is C&C Realty Trust.

- I. **PROJECT LOCATION** 113R Main Street (Medway map and parcel #49-001) in the Central Business (CB) zoning district. The property is 1.623 acres in area.
- **II. DESCRIPTION of PROPOSED WORK** The applicant seeks to add one APU generator and one liquid propane tank to the site. The site currently has a cellular tower and related equipment shelters, generators, a liquid propane gas tank, and other appurtenances located on it.

#### III. PROCEDURAL HISTORY

An application for administrative site plan review was filed with the Community and Economic Development office on October 25, 2018. The application was filed with the Town Clerk on November 1, 2018. The Medway Administrative Site Plan Review Team (Building Commissioner Jack Mee, Planning and Economic Development Coordinator Susan Affleck-Childs, and Director of Community and Economic Development Barbara Saint Andre) met to review the administrative site plan application and associated materials on November 8, 2018.

- IV. INDEX OF SITE PLAN DOCUMENTS The following materials were provided for review:
  - A. Administrative Site Plan Review Application dated October 24, 2018
  - B. Plans for T-Mobile Site Number: 4DET504A, 113R Main Street Medway, MA 02053 prepared by Crown Castle dated September 12, 2018.
  - C. Grant of Easement and Assignment of Lease.

#### V. FINDINGS

- A. Administrative site plan review is required for this project pursuant to *the Medway Zoning Bylaw* Section 3.5.3.A.3.i.
- VI. **DECISION** At its meeting on November 8, 2018, the Medway Administrative Site Plan Review Team voted to approve the site plan application, and the plan referenced in Section IV.B of this decision above; all work shall be done in accordance with said plan.
- **VII. SPECIFIC CONDITIONS OF APPROVAL** Administrative approval of this site plan application is subject to the following specific conditions:

This decision is enforceable under Section 3.1 of the Medway Zoning Bylaw

**VIII. APPEAL** - Any person aggrieved by this Administrative Site Plan Review decision may appeal such to the Planning & Economic Development Board.

Approved by Medway Administrative Site Plan Review Team:

Susan E. Affleck-Childs

Planning and Économic Development Coordinator

Jack Mee

Building Commissioner

Barbara J. Saint Andre

Director of Community and Economic Development

COPIES TO: Donna Greenwood, Principal Assessor

David D'Amico, DPS

Michael Boynton, Town Administrator Bridget Graziano, Conservation Agent Jack Mee, Building Commissioner

Barbara Saint Andre, Director of Community and Economic Development

Chief Allen Tingley, Police Department

Dennis Crowley, Chairman, Board of Selectman

Nesmet Badawi, Crown Castle

T-MOBILE APU DC GENERATOR PROJECT

T-MOBILE SITE NUMBER: 4DET504A

**T-MOBILE SITE NAME:** 

PO BOX 126

(800) 572-9337

**PROJECT TEAM** 

CROWNAE.APPROVAL@CROWNCASTLE.COM

MICHAEL RULEY - CONSTRUCTION MANAGER

REBECCA ALESCIO - A&E PROJECT MANAGER

REBECCA.ALESCIO@CROWNCASTLE.COM

3 CORPORATE PARK DRIVE, SUITE 101

VERIZON (800) 483-2000

CROWN CASTLE USA INC.

2000 CORPORATE DRIVE

CANONSBURG, PA 15317

CLIFTON PARK, NY 12065

MEDWAY, MA 02053

2000 CORPORATE DRIVE

CANONSBURG, PA 15317

12920 SE 38TH STREET BELLEVUE, WA 98006

CROWN ATLANTIC COMPANY LLC

SITE TYPE:

**TOWER HEIGHT:** 

**BUSINESS UNIT #: 806610 SITE ADDRESS:** 113R MAIN STREET **BO504/BAM-MEDWAY** 

**MEDWAY, MA 02053 COUNTY:** 

**NORFOLK** 

LOCATION MAP

42.149161,

-71,415206

**JURISDICTION: TOWN OF MEDWAY** 

TOWER OWNER:

CARRIER/APPLICANT:

ELECTRIC PROVIDER:

TELCO PROVIDER:

A&E FIRM:

CROWN CASTLE

USA INC. DISTRICT

T-MOBILE CONTACT: SHALIN PATEL

CROWN CASTLE USA INC.

BU #: **806610 BOS MEDWAY 959033** 

T-MOBILE SITE NUMBER:

4DET504A

3 CORPORATE PARK DRIVE, SUITE 101

**CROWN** 

113R MAIN STREET MEDWAY, MA 02053

EXISTING 140'-0" MONOPOLE

|          | gS-      |      |              |         |
|----------|----------|------|--------------|---------|
| REV      | DATE     | DRWN | DESCRIPTION  | DES./QA |
| Α        | 09/25/17 | TB   | PRELIMINARY  | JM      |
| 0        | 09/12/18 | JAS  | CONSTRUCTION | AJF     |
|          |          |      |              |         |
| <b>\</b> |          |      |              |         |

| Docusioned by TH OF MASS A THOUSE PHE FANDOZZI III CIVIL No. 51667 | SETTS & | Managaran |   |
|--------------------------------------------------------------------|---------|-----------|---|
| 9/12/2018/0NALSE                                                   | 50      | PM        | ı |

T IS A VIOLATION OF LAW FOR ANY PERSON, UNLESS THEY ARE ACTING UNDER THE DIRECTION OF A LICENSED PROFESSIONAL ENGINEER.

SHEET NUMBER

SITE INFORMATION **DRAWING INDEX** SHEET DESCRIPTION BOS MEDWAY 959033 SHEET# SITE NAME: 113R MAIN STREET SITE ADDRESS: TITLE SHEET MEDWAY, MA 02053 GENERAL NOTES NORFOLK COUNTY: MEDW-000006-000000-00004 SITE PLAN MAP/PARCEL#: AREA OF CONSTRUCTION: EXISTING INSTALLATION AND EQUIPMENT DETAILS LATITUDE: 42° 08' 56.98' INSTALLATION AND EQUIPMENT DETAILS -71° 24' 54.74" LONGITUDE INSTALLATION DETAILS AND CABLE SPECIFICATIONS C-4 NAD83 LAT/LONG TYPE: PHOTOS AND ONE-LINE DIAGRAM 254.0 GROUND ELEVATION: SIGNAGE REQUIREMENTS NOT AVAILABLE CURRENT ZONING: GROUNDING DETAILS TOWN OF MEDWAY HIRISDICTION: GROUNDING DETAILS G-2 OCCUPANCY CLASSIFICATION: U TYPE OF CONSTRUCTION: A.D.A. COMPLIANCE: FACILITY IS UNMANNED AND NOT FOR HUMAN HABITATION CMR INVESTMENTS, LLC PROPERTY OWNER:

> ALL DRAWINGS CONTAINED HEREIN ARE FORMATTED FOR 11X17. CONTRACTOR SHALL VERIFY ALL PLANS AND EXISTING DIMENSIONS ND CONDITIONS ON THE JOB SITE AND SHALL IMMEDIATELY NOTIFY THE ENGINEER IN WRITING OF ANY DISCREPANCIES BEFORE PROCEEDING WITH THE WORK OR BE RESPONSIBLE FOR SAME.

**MONOPOLE** 

140'-0"

#### **APPROVALS**

| ı |   | APPROVAL               | SIGNATURE | DATE |
|---|---|------------------------|-----------|------|
| l |   | PROPERTY OWNER OR REP. |           |      |
|   |   | LAND USE PLANNER       |           |      |
|   |   | T-MOBILE               |           |      |
| ١ |   | OPERATIONS             |           |      |
| I |   | RF                     |           |      |
| l |   | NETWORK                |           |      |
| ı | П |                        |           |      |

DOCUMENTS AND AUTHORIZE THE CONTRACTOR TO PROCEED WITH THE CONSTRUCTION DESCRIBED HEREIN. ALL CONSTRUCTION DOCUMENTS ARE SUBJECT TO REVIEW BY THE LOCAL BUILDING DEPARTMENT AND ANY CHANGES AND MODIFICATIONS THEY MAY

CONSTRUCTION MANAGER

THE CROWN NOC AT (800) 788-7011 & CROWN CONSTRUCTION

THE PARTIES ABOVE HEREBY APPROVE AND ACCEPT THESE

DESIGN PACKAGE BASED ON THE APPLICATION PRIOR TO ACCESSING/ENTERING THE SITE YOU MUST CONTACT

REVISION: 0

## APPLICABLE CODES/REFERENCE DOCUMENTS

THE PURPOSE OF THIS PROJECT IS TO ENHANCE BROADBAND CONNECTIVITY AND CAPACITY TO THE EXISTING ELIGIBLE WIRELESS

TOWER SCOPE OF WORK

• NEW 7.5KW, 48VDC PROPANE GENERATOR (LISTED UL 2200) • NEW ASME 120 GALLON LP TANK W/ FILL VALVE WITH INTEGRAL MANUAL SHUTOFF VALVE

ALL WORK SHALL BE PERFORMED AND MATERIALS INSTALLED IN ACCORDANCE WITH THE CURRENT EDITIONS OF THE FOLLOWING CODES AS ADOPTED BY THE LOCAL GOVERNING AUTHORITIES NOTHING IN THESE PLANS IS TO BE CONSTRUED TO PERMIT WORK

MA STATE BUILDING CODE, 8TH EDITION (780 CMR)/2009 IBC W/ AMENDMENTS

ELECTRICAL MA ELECTRICAL CODE/2017 NEC W/ AMENDMENT

LP GAS MA COMPREHENSIVE FIRE SAFETY CODE

REFERENCE DOCUMENTS: NONE REQUIRED

CALL MASSACHUSETTS ONE CALL CALL 3 WORKING DAYS BEFORE YOU DIG

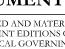

NOT CONFORMING TO THESE CODES: CODE TYPE

MA STATE BUILDING CODE, 8TH EDITION (780) MECHANICAL.

CMR)/2009 IMC W/ AMENDMENTS

#### SITE WORK GENERAL NOTES:

- THE SUBCONTRACTOR SHALL CONTACT UTILITY LOCATING SERVICES PRIOR TO THE START OF
- 2. ALL EXISTING ACTIVE SEWER, WATER, GAS, ELECTRIC AND OTHER UTILITIES WHERE ENCOUNTERED IN THE WORK, SHALL BE PROTECTED AT ALL TIMES AND WHERE REQUIRED FOR THE PROPER EXECUTION OF THE WORK, SHALL BE RELOCATED AS DIRECTED BY CONTRACTOR. EXTREME CAUTION SHOULD BE USED BY THE SUBCONTRACTOR WHEN EXCAVATING OR DRILLING PIERS AROUND OR NEAR UTILITIES, SUBCONTRACTOR SHALL PROVIDE SAFETY TRAINING FOR THE WORKING CREW. THIS WILL INCLUDE BUT NOT BE LIMITED. TO A 2 ALL DEPOTECTION. B) COMBINED SPACE () ELECTRICAL SAETED. LIMITED TO A) FALL PROTECTION B) CONFINED SPACE C) ELECTRICAL SAFETY D) TRENCHING
- 3. ALL SITE WORK TO COMPLY WITH QAS-STD-10068 "INSTALLATION STANDARDS FOR CONSTRUCTION ACTIVITIES ON CROWN CASTLE USA INC. TOWER SITE" AND LATEST VERSION OF TIA 1019 "STANDARD FOR INSTALLATION, ALTERATION, AND MAINTENANCE OF ANTENNA SUPPORTING STRUCTURES AND ANTENNAS."
- 4. ALL SITE WORK SHALL BE AS INDICATED ON THE STAMPED CONSTRUCTION DRAWINGS AND
- 5. IF NECESSARY, RUBBISH, STUMPS, DEBRIS, STICKS, STONES AND OTHER REFUSE SHALL BE REMOVED FROM THE SITE AND DISPOSED OF LEGALLY.
- 6. ALL EXISTING INACTIVE SEWER, WATER, GAS, ELECTRIC AND OTHER UTILITIES, WHICH INTERFERE WITH THE EXECUTION OF THE WORK, SHALL BE REMOVED AND/OR CAPPED, PLUGGED OR OTHERWISE DISCONTINUED AT POINTS WHICH WILL NOT INTERFERE WITH THE EXECUTION OF THE WORK, SUBJECT TO THE APPROVAL OF CONTRACTOR, OWNER AND/OR
- 7. THE SUBCONTRACTOR SHALL PROVIDE SITE SIGNAGE IN ACCORDANCE WITH THE TECHNICAL SPECIFICATION FOR SITE SIGNAGE.
- THE SITE SHALL BE GRADED TO CAUSE SURFACE WATER TO FLOW AWAY FROM THE BTS EQUIPMENT AND TOWER AREAS.
- NO FILL OR EMBANKMENT MATERIAL SHALL BE PLACED ON FROZEN GROUND. FROZEN MATERIALS, SNOW OR ICE SHALL NOT BE PLACED IN ANY FILL OR EMBANKMENT.
- 10. THE SUB GRADE SHALL BE COMPACTED AND BROUGHT TO A SMOOTH UNIFORM GRADE
- . THE AREAS OF THE OWNERS PROPERTY DISTURBED BY THE WORK AND NOT COVERED IN THE TOWER, EQUIPMENT OR DRIVEWAY, SHALL BE GRADED TO A UNIFORM SLOPE, AND STABILIZED TO PREVENT EROSION AS SPECIFIED ON THE PROJECT SPECIFICATIONS.
- 12. SUBCONTRACTOR SHALL MINIMIZE DISTURBANCE TO EXISTING SITE DURING CONSTRUCTION EROSION CONTROL MEASURES, IF REQUIRED DURING CONSTRUCTION, SHALL BE IN CONFORMANCE WITH THE LOCAL GUIDELINES FOR EROSION AND SEDIMENT CONTROL.
- 13. NOTICE TO PROCEED— NO WORK TO COMMENCE PRIOR TO COMPANY'S WRITTEN NOTICE TO PROCEED AND THE ISSUANCE OF A PURCHASE ORDER.
- 14. ALL CONSTRUCTION MEANS AND METHODS; INCLUDING BUT NOT LIMITED TO, ERECTION PLANS, RIGGING PLANS, CLIMBING PLANS, AND RESCUE PLANS SHALL BE THE RESPONSIBILITY OF THE GENERAL CONTRACTOR RESPONSIBLE FOR THE EXECUTION OF THE WORK CONTAINED HEREIN AND SHALL MEET ANSI/ASSE A10.48 (LATEST EDITION): FEDERAL STATE, AND LOCAL REGULATIONS: AND ANY APPLICABLE INDUSTRY CONSENSUS STANDARDS RELATED TO THE CONSTRUCTION ACTIVITIES BEING PERFORMED ALL RIGGING PLANS SHALL ADHERE TO ANSI/ASSE A10.48 (LATEST EDITION) AND CROWN CASTLE USA INC. STANDARD STANDARD CED-STD-10253 INCLUDING THE REQUIRED INVOLVEMENT OF A QUALIFIED ENGINEER FOR CLASS IV CONSTRUCTION TO CERTIFY THE SUPPORTING STRUCTURE(S) IN ACCORDANCE WITH THE ANSI/TIA-322 (LATEST EDITION).

#### STRUCTURAL STEEL NOTES:

- 1. ALL STEEL WORK SHALL BE PAINTED IN ACCORDANCE WITH THE PROJECT SPECIFICATIONS AND IN ACCORDANCE WITH ASTM A36 UNLESS OTHERWISE NOTED.
- BOLTED CONNECTIONS SHALL BE ASTM A325 BEARING TYPE (3/4"

  Ø) CONNECTIONS AND SHALL HAVE MINIMUM OF TWO BOLTS UNLESS NOTED OTHERWISE.
- 3. NON-STRUCTURAL CONNECTIONS FOR STEEL GRATING MAY USE 5/8" ASTM A307 BOLTS UNLESS NOTED OTHERWISE
- INSTALLATION OF CONCRETE EXPANSION/WEDGE ANCHOR, SHALL BE PER MANUFACTURER'S RECOMMENDED PROCEDURE. THE ANCHOR BOLT, DOWEL OR ROD SHALL CONFORM TO MANUFACTURER'S RECOMMENDATION FOR EMBEDMENT DEPTH OR AS SHOWN ON THE DRAWINGS. NO REBAR SHALL BE CUT WITHOUT PRIOR CONTRACTOR APPROVAL WHEN DRILLING HOLES IN CONCRETE. SPECIAL INSPECTIONS, REQUIRED BY GOVERNING CODES, SHALL BE PERFORMED IN ORDER TO MAINTAIN MANUFACTURER'S MAXIMUM ALLOWABLE LOADS.

#### CONCRETE AND REINFORCING STEEL NOTES:

- ALL CONCRETE WORK SHALL BE IN ACCORDANCE WITH THE ACI 301, ACI 318, ACI 336, ASTM A184, ASTM A185 AND THE DESIGN AND CONSTRUCTION SPECIFICATION FOR CAST-IN-PLACE CONCRETE.
- ALL CONCRETE SHALL HAVE A MINIMUM COMPRESSIVE STRENGTH OF 3000 PSI AT 28 DAYS, UNLESS NOTED OTHERWISE. SLAB FOUNDATION DESIGN ASSUMING ALLOWABLE SOIL BEARING PRESSURE OF 2000 PSF.
- 3. REINFORCING STEEL SHALL CONFORM TO ASTM A615, GRADE 60, DEFORMED UNLESS NOTED OTHERWISE. WELDED WIRE FABRIC SHALL CONFORM TO ASTM A185 WELDED STEEL WIRE FABRIC UNLESS NOTED OTHERWISE. SPLICES SHALL BE CLASS AND ALL HOOKS SHALL BE STANDARD, UNO.
- 4. THE FOLLOWING MINIMUM CONCRETE COVER SHALL BE PROVIDED FOR REINFORCING STEEL UNLESS SHOWN OTHERWISE ON DRAWINGS

CONCRETE CAST AGAINST FARTH CONCRETE EXPOSED TO EARTH OR WEATHER #6 AND LARGER... .....2 IN #5 AND SMALLER & WWF CONCRETE NOT EXPOSED TO EARTH OR WEATHER OR NOT CAST AGAINST THE

BEAMS AND COLUMNS.....

A CHAMFER 3/4" SHALL BE PROVIDED AT ALL EXPOSED EDGES OF CONCRETE, UNLESS NOTED OTHERWISE. IN ACCORDANCE WITH ACI 301 SECTION 4.2.4.

#### **MASONRY NOTES:**

- HOLLOW CONCRETE MASONRY UNITS SHALL MEET A.S.T.M. SPECIFICATION C90, GRADE N. TYPE 1. THE SPECIFIED DESIGN COMPRESSIVE STRENGTH OF CONCRETE MASONRY (F'm) SHALL BE 1500 PSL
- MORTAR SHALL MEET THE PROPERTY SPECIFICATION OF A.S.T.M. C270 TYP. "S" MORTAR AND SHALL HAVE A MINIMUM COMPRESSIVE STRENGTH OF 2000 PSI.
- 3. GROUT SHALL MEET A.S.T.M. SPECIFICATION C475 AND HAVE A MINIMUM 28 DAY COMPRESSIVE STRENGTH OF 2000 PSI
- 4. CONCRETE MASONRY SHALL BE LAID IN RUNNING (COMMON) BOND.
- WALL SHALL RECEIVE TEMPORARY BRACING. TEMPORARY BRACING SHALL NOT BE REMOVED UNTIL GROUT IS FULLY CURED.

#### **GENERAL NOTES:**

FOR THE PURPOSE OF CONSTRUCTION DRAWING, THE FOLLOWING DEFINITIONS SHALL APPLY: CONTRACTOR-

SUBCONTRACTOR - GENERAL CONTRACTOR (CONSTRUCTION) T-MOBILE
CROWN CASTLE USA INC.
ORIGINAL EQUIPMENT MANUFACTURER OWER OWNER-

2. PRIOR TO THE SUBMISSION OF BIDS, THE BIDDING SUBCONTRACTOR SHALL VISIT THE CELL SITE TO FAMILIARIZE WITH THE EXISTING CONDITIONS AND TO CONFIRM THAT THE WORK CAN BE ACCOMPLISHED AS SHOWN ON THE CONSTRUCTION DRAWINGS, ANY DISCRAPACY FOUND SHALL BE BROUGHT TO THE ATTENTION OF CONTRACTOR AND CROWN CASTLE USA INC.

ALL MATERIALS FURNISHED AND INSTALLED SHALL BE IN STRICT ACCORDANCE WITH ALL APPLICABLE CODES, REGULATIONS AND ORDINANCES. SUBCONTRACTOR SHALL ISSUE ALL APPROPRIATE NOTICES AND COMPLY WITH ALL LAWS, ORDINANCES, RULES, REGULATIONS AND LAWFUL ORDERS OF ANY PUBLIC AUTHORITY REGARDING THE PERFORMANCE OF THE WORK. ALL WORK CARRIED OUT SHALL COMPLY WITH ALL APPLICABLE MUNICIPAL AND UTILITY COMPANY SPECIFICATIONS AND LOCAL JURISDICTIONAL CODES, ORDINANCES AND

- DRAWINGS PROVIDED HERE ARE NOT TO SCALE AND ARE INTENDED TO SHOW OUTLINE
- 5. UNLESS NOTED OTHERWISE, THE WORK SHALL INCLUDE FURNISHING MATERIALS, EQUIPMENT, APPURTENANCES AND LABOR NECESSARY TO COMPLETE ALL INSTALLATIONS AS INDICATED
- "KITTING LIST" SUPPLIED WITH THE BID PACKAGE IDENTIFIES ITEMS THAT WILL BE SUPPLIED BY CONTRACTOR, ITEMS NOT INCLUDED IN THE BILL OF MATERIALS AND KITTING LIST SHALL BE SUPPLIED BY THE SUBCONTRACTOR.
- THE SUBCONTRACTOR SHALL INSTALL ALL EQUIPMENT AND MATERIALS IN ACCORDANCE WITH MANUFACTURER'S RECOMMENDATIONS UNLESS SPECIFICALLY STATED OTHERWISE.
- 8. IF THE SPECIFIED EQUIPMENT CAN NOT BE INSTALLED AS SHOWN ON THESE DRAWINGS, THE SUBCONTRACTOR SHALL PROPOSE AN ALTERNATIVE INSTALLATION FOR APPROVAL BY THE CONTRACTOR AND CROWN CASTLE USA INC. PRIOR TO PROCEEDING WITH ANY SUCH
- SUBCONTRACTOR SHALL DETERMINE ACTUAL ROUTING OF CONDUIT, POWER AND T1 CABLES, GROUNDING CABLES AS SHOWN ON THE POWER, GROUNDING AND TELCO PLAN DRAWINGS.
- 10. THE SUBCONTRACTOR SHALL PROTECT EXISTING IMPROVEMENTS, PAVEMENTS, CURBS. LANDSCAPING AND STRUCTURES. ANY DAMAGED PART SHALL BE REPAIRED AT SUBCONTRACTOR'S EXPENSE TO THE SATISFACTION OF OWNER.
- 11. SUBCONTRACTOR SHALL LEGALLY AND PROPERLY DISPOSE OF ALL SCRAP MATERIALS SUCH AS COAXIAL CABLES AND OTHER ITEMS REMOVED FROM THE EXISTING FACILITY. ANTENNAS REMOVED SHALL BE RETURNED TO THE OWNER'S DESIGNATED LOCATION.
- 12. SUBCONTRACTOR SHALL LEAVE PREMISES IN CLEAN CONDITION. TRASH AND DEBRIS SHOULD BE REMOVED FROM SITE ON A DAILY BASIS.

#### ABBREVIATIONS AND SYMBOLS:

#### **ABBREVIATIONS:**

ABOVE GRADE LEVEL BASE TRANSCEIVER STATION BTS FXISTING MINIMUM REFERENCE RADIO FREQUENCY TO BE DETERMINED TO BE RESOLVED RFO REQUIRED FOLIPMENT GROUND RING AMERICAN WIRE GAUGE MASTER GROUND BAR EQUIPMENT GROUND SMART INTEGRATED ACCESS DEVICE GENERATOR INTERIOR GROUND RING (HALO)
RADIO BASE STATION RRS

#### SYMBOLS:

-S/G- SOLID GROUND BUS BAR -S/Ne- SOLID NEUTRAL BUS BAR SUPPLEMENTAL GROUND CONDUCTOR 2-POLE THERMAL-MAGNETIC CIRCUIT BREAKER SINGLE-POLE THERMAL-MAGNETIC CIRCUIT BREAKER CHEMICAL GROUND ROD  $\otimes$ TEST WELL  $\Box$ DISCONNECT SWITCH W METER EXOTHERMIC WELD (CADWELD)

MECHANICAL CONNECTION

GROUNDING WIRE

(UNLESS OTHERWISE NOTED)

#### **ELECTRICAL INSTALLATION NOTES:**

- ALL ELECTRICAL WORK SHALL BE PERFORMED IN ACCORDANCE WITH THE PROJECT SPECIFICATIONS, NEC AND ALL APPLICABLE FEDERAL, STATE, AND LOCAL CODES/ORDINANCES
- 2. CONDUIT ROUTINGS ARE SCHEMATIC. SUBCONTRACTOR SHALL INSTALL CONDUITS SO THAT ACCESS TO EQUIPMENT IS NOT BLOCKED AND TRIP HAZARDS ARE ELIMINATED.
- 3. WIRING, RACEWAY AND SUPPORT METHODS AND MATERIALS SHALL COMPLY WITH THE REQUIREMENTS OF THE NEC. HILTI EPOXY ANCHORS ARE REQUIRED BY CROWN CASTLE
- 4. ALL CIRCUITS SHALL BE SEGREGATED AND MAINTAIN MINIMUM CABLE SEPARATION AS REQUIRED BY THE NEC.
- 5. CABLES SHALL NOT BE ROUTED THROUGH LADDER-STYLE CABLE TRAY RUNGS.
- 6. FACH FND OF EVERY POWER, POWER PHASE CONDUCTOR (LF., HOTS), GROUNDING AND T1 CONDUCTOR AND CABLE SHALL BE LABELED WITH COLOR-CODED INSULATION OR ELECTRICAL TAPE (3M BRAND, 1/2" PLASTIC ELECTRICAL TAPE WITH UV PROTECTION, OR EQUAL). THE IDENTIFICATION METHOD SHALL CONFORM WITH NEC AND OSHA.
- ALL ELECTRICAL COMPONENTS SHALL BE CLEARLY LABELED WITH PLASTIC TAPE PER COLOR SCHEDULE. ALL EQUIPMENT SHALL BE LABELED WITH THEIR VOLTAGE RATING, PHASE CONFIGURATION, WIRE CONFIGURATION, POWER OR AMPACITY RATING AND BRANCH CIRCUIT ID NUMBERS (I.E. PANEL BOARD AND CIRCUIT ID'S).
- 8. PANEL BOARDS (ID NUMBERS) AND INTERNAL CIRCUIT BREAKERS (CIRCUIT ID NUMBERS) SHALL BE CLEARLY LABELED WITH PLASTIC LABELS.
- 9. ALL TIE WRAPS SHALL BE CUT FLUSH WITH APPROVED CUTTING TOOL TO REMOVE SHARP EDGES.
- 10 POWER CONTROL AND FOLIPMENT GROUND WIRING IN TURING OR CONDUIT SHALL BE SINGLE CONDUCTOR (#14 AWG OR LARGER), 600 V, OIL RESISTANT THIN OR THWN-2, CLASS B STRANDED COPPER CABLE RATED FOR 90° C (WET & DRY) OPERATION LISTED OR LABELED FOR THE LOCATION AND RACEWAY SYSTEM USED UNLESS OTHERWISE
- 11. SUPPLEMENTAL EQUIPMENT GROUND WIRING LOCATED INDOORS SHALL BE SINGLE CONDUCTOR (#6 AWG OR LARGER), 600V, OIL RESISTANT THHN OR THWN-2 GREEN INSULATION CLASS B STRANDED COPPER CABLE RATED FOR 90° C (WET AND DRY) OPERATION LISTED OR LABELED FOR THE LOCATION AND RACEWAY SYSTEM USED
- 12. POWER AND CONTROL WIRING, NOT IN TUBING OR CONDUIT, SHALL BE MULTI-CONDUCTOR, TYPE TC CABLE (#14 AWG OR LARGER), 600 V, OIL RESISTANT THHN OR THWN-2, CLASS B STRANDED COPPER CABLE RATED FOR 90° C (WET AND DRY) OPERATION WITH OUTER JACKET LISTED OR LABELED FOR THE LOCATION USED UNLÉSS OTHERWISE SPECIFIED.
- 1.3 ALL POWER AND GROUNDING CONNECTIONS SHALL BE CRIMP-STYLE COMPRESSION. WIRE LUGS AND WIRE NUTS BY THOMAS AND BETTS (OR EQUAL). LUGS AND WIRE NUTS SHALL BE RATED FOR OPERATION AT NO LESS THAN 75° C (90° C IF
- RACEWAY AND CABLE TRAY SHALL BE LISTED OR LABELED FOR ELECTRICAL USE IN ACCORDANCE WITH NEMA, UL, ANSI/IEEE AND NEC.
- 15. ELECTRICAL METALLIC TUBING (EMT) OR RIGID NONMETALLIC CONDUIT (I.E. RIGID PVC SCHEDULE 40 OR RIGID PVC SCHEDULE 80 FOR LOCATIONS SUBJECT TO PHYSICAL DAMAGE) SHALL BE USED FOR EXPOSED INDOOR LOCATIONS.
- 6. ELECTRICAL METALLIC TUBING (EMT), ELECTRICAL NONMETALLIC TUBING (ENT) OR RIGID NONMETALLIC CONDUIT (RIGID PVC, SCHEDULE 40) SHALL BE USED FOR CONCEALED
- 17. SCHEDULE 40 PVC UNDERGROUND ON STRAIGHTS AND SCHEDULE 80 PVC FOR ALL ELBOWS/90s AND ALL APPROVED ABOVE GRADE PVC CONDUIT.
- 18 LIQUID-TIGHT FLEXIBLE METALLIC CONDUIT (LIQUID-TITE FLEX) SHALL BE LISED INDOORS AND OUTDOORS, WHERE VIBRATION OCCURS OR FLEXIBILITY IS NEEDED.
- 19. CONDUIT AND TUBING FITTINGS SHALL BE THREADED OR COMPRESSION—TYPE AND APPROVED FOR THE LOCATION USED. SET SCREW FITTINGS ARE NOT ACCEPTABLE.
- 20. CABINETS, BOXES AND WIRE WAYS SHALL BE LABELED FOR ELECTRICAL USE IN ACCORDANCE WITH NEMA, UL, ANSI/IEEE AND NEC.
- 21. WIREWAYS SHALL BE EPOXY-COATED (GRAY) AND INCLUDE A HINGED COVER, DESIGNED TO SWING OPEN DOWNWARDS; SHALL BE PANDUIT TYPE E (OR EQUAL); AND RATED
- 22. CONDUITS SHALL BE FASTENED SECURELY IN PLACE WITH APPROVED NON-PERFORATED STRAPS AND HANGERS. EXPLOSIVE DEVICES FOR ATTACHING HANGERS TO STRUCTURE WILL NOT BE PERMITTED. CLOSELY FOLLOW THE LINES OF THE STRUCTURE, MAINTAIN CLOSE PROXIMITY TO THE STRUCTURE AND KEEP CONDUITS IN TIGHT ENVELOPES. CLOSE PROXIMITY TO THE STRUCTURE AND KEEP CONDUITS IN TIGHT ENVELOPES.

  CHANGES IN DIRECTION TO ROUTE AROUND OBSTACLES SHALL BE MADE WITH CONDUIT

  OUTLET BODIES. CONDUIT SHALL BE INSTALLED IN A NEAT AND WORKMANLIKE MANNER.

  PARALLEL AND PERPENDICULAR TO STRUCTURE WALL AND CEILING LINES. ALL CONDUIT

  SHALL BE FISHED TO CLEAR OBSTRUCTIONS. ENDS OF CONDUITS SHALL BE

  TEMPORARILY CAPPED FLUSH TO FINISH GRADE TO PREVENT CONCRETE, PLASTER OR

  DIRT FROM ENTERING. CONDUITS SHALL BE RIGIDLY CLAMPED TO BOXES BY GALVANIZED MALLEABLE IRON BUSHIN ON INSIDE AND GALVANIZED MALLEABLE IRON LOCKNUT ON OUTSIDE AND INSIDE.
- 23. EQUIPMENT CABINETS, TERMINAL BOXES, JUNCTION BOXES AND PULL BOXES SHALL BE GALVANIZED OR EPOXY—COATED SHEET STEEL; SHALL MEET OR EXCEED UL 50 AND RATED NEMA 1 (OR BETTER) INDOORS OR NEMA 3R (OR BETTER) OUTDOORS.
- 24. METAL RECEPTACLE, SWITCH AND DEVICE BOXES SHALL BE GALVANIZED, EPOXY-COATED OR NON-CORRODING; SHALL MEET OR EXCEED UL 514A AND NEMA OS 1; AND RATED NEMA 1 (OR BETTER) INDOORS OR WEATHER PROTECTED (WP OR BETTER) OUTDOORS.
- 25. NONMETALLIC RECEPTACLE, SWITCH AND DEVICE BOXES SHALL MEET OR EXCEED NEMA OS 2; AND RATED NEMA 1 (OR BETTER) INDOORS OR WEATHER PROTECTED (WP OR
- 26. THE SUBCONTRACTOR SHALL NOTIFY AND OBTAIN NECESSARY AUTHORIZATION FROM THE CONTRACTOR BEFORE COMMENCING WORK ON THE AC POWER DISTRIBUTION PANELS
- 27. THE SUBCONTRACTOR SHALL PROVIDE NECESSARY TAGGING ON THE BREAKERS, CABLES AND DISTRIBUTION PANELS IN ACCORDANCE WITH THE APPLICABLE CODES AND STANDARDS TO SAFEGUARD LIFE AND PROPERTY.
- 28. INSTALL PLASTIC LABEL ON THE METER CENTER TO SHOW "T-MOBILE".
- 29. ALL CONDUITS THAT ARE INSTALLED ARE TO HAVE A METERED MULE TAPE PULL CORD INSTALLED.

#### **GREENFIELD GROUNDING NOTES:**

- ALL GROUND ELECTRODE SYSTEMS (INCLUDING TELECOMMUNICATION. RADIO, LIGHTNING PROTECTION AND AC POWER GES'S) SHALL BE BONDED TOGETHER AT OR BELOW GRADE, BY TWO OR MORE COPPER BONDING CONDUCTORS IN ACCORDANCE WITH THE NEC.
- THE SUBCONTRACTOR SHALL PERFORM IEEE FALL-OF-POTENTAL RESISTANCE TO EARTH TESTING (PER IEEE 1100 AND 81) FOR GROUND ELECTRODE SYSTEMS, THE SUBCONTRACTOR SHALL FURNIS AND INSTALL SUPPLEMENTAL GROUND ELECTRODES AS NEEDED TO ACHIEVE A TEST RESULT OF 5 OHMS OR LESS.
- THE SUBCONTRACTOR IS RESPONSIBLE FOR PROPERLY SEQUENCING GROUNDING AND UNDERGROUND CONDUIT INSTALLATION AS TO PREVENT ANY LOSS OF CONTINUITY IN THE GROUNDING SYSTEM OR DAMAGE TO THE CONDUIT AND PROVIDE TESTING RESULTS.
- METAL CONDUIT AND TRAY SHALL BE GROUNDED AND MADE ELECTRICALLY CONTINUOUS WITH LISTED BONDING FITTINGS OR BY BONDING ACROSS THE DISCONTINUITY WITH #6 AWG COPPER WIRE UL APPROVED GROUNDING TYPE CONDUIT CLAMP
- METAL RACEWAY SHALL NOT BE USED AS THE NEC REQUIRED EQUIPMENT GROUND CONDUCTOR. STRANDED COPPER CONDUCTORS WITH GREEN INSULATION, SIZED IN ACCORDANCE WITH THE NEC, SHALL BE FURNISHED AND INSTALLED WITH THE POWER CIRCUITS TO BTS EQUIPMENT
- 6. EACH CABINET FRAME SHALL BE DIRECTLY CONNECTED TO THE MASTER GROUND BAR WITH GREEN INSULATED SUPPLEMENTAL EQUIPMENT GROUND WIRES, 6 AWG STRANDED COPPER OR LARGER FOR INDOOR BTS; #2 AWG SOLID TINNED COPPER FOR OUTDOOR BTS
- 7. CONNECTIONS TO THE GROUND BUS SHALL NOT BE DOUBLED UP OR STACKED BACK TO BACK CONNECTIONS ON OPPOSITE SIDE OF THE GROUND BUS ARE PERMITTED.
- ALL EXTERIOR GROUND CONDUCTORS BETWEEN EQUIPMENT/GROUND BARS AND THE GROUND RING SHALL BE #2 AWG SOLID TINNED COPPER UNLESS OTHERWISE INDICATED.
- ALUMINUM CONDUCTOR OR COPPER CLAD STEEL CONDUCTOR SHALL NOT BE USED FOR GROUNDING CONNECTIONS.
- 10. USE OF 90° BENDS IN THE PROTECTION GROUNDING CONDUCTORS SHALL BE AVOIDED WHEN 45° BENDS CAN BE ADEQUATELY
- 11. EXOTHERMIC WELDS SHALL BE USED FOR ALL GROUNDING CONNECTIONS BELOW GRADE.
- 12. ALL GROUND CONNECTIONS ABOVE GRADE (INTERIOR AND EXTERIOR) SHALL BE FORMED USING HIGH PRESS CRIMPS.
- 13. COMPRESSION GROUND CONNECTIONS MAY BE REPLACED BY EXOTHERMIC WELD CONNECTIONS.
- 14. ICE BRIDGE BONDING CONDUCTORS SHALL BE EXOTHERMICALLY BONDED OR BOLTED TO THE BRIDGE AND THE TOWER GROUND BAR.
- 15. APPROVED ANTIOXIDANT COATINGS (I.E. CONDUCTIVE GEL OR PASTE) SHALL BE USED ON ALL COMPRESSION AND BOLTED GROUND 16. ALL EXTERIOR GROUND CONNECTIONS SHALL BE COATED WITH A
- CORROSION RESISTANT MATERIAL. . MISCELLANEOUS ELECTRICAL AND NON-ELECTRICAL METAL BOXES, FRAMES AND SUPPORTS SHALL BE BONDED TO THE GROUND RING, II ACCORDANCE WITH THE NEC.
- 18. BOND ALL METALLIC OBJECTS WITHIN 6 FT. OF MAIN GROUND WIRES WITH 1-#2 AWG TIN-PLATED COPPER GROUND CONDUCTOR
- 19. GROUND CONDUCTORS USED IN THE FACILITY GROUND AND LIGHTNING PROTECTION SYSTEMS SHALL NOT BE ROUTED THROUGH METALLIC OBJECTS THAT FORM A RING AROUND THE CONDUCTOR, SUCH AS METALLIC CONDUITS, METAL SUPPORT CLIPS OR SLEEVES THROUGH WALLS OR FLOORS, WHEN IT IS REQUIRED TO BE HOUSED IN CONDU TO MEET CODE REQUIREMENTS OR LOCAL CONDITIONS, NON-METALLIC MATERIAL SUCH AS PVC PLASTIC CONDUIT SHALL BE USED. WHERE USE OF METAL CONDUIT IS UNAVOIDABLE (E.G., NONMETALLIC CONDUIT PROHIBITED BY LOCAL CODE) THE GROUND CONDUCTOR SHALL BE BONDED TO EACH END OF THE METAL CONDUIT.
- 20. ALL GROUNDS THAT TRANSITION FROM BELOW GRADE TO ABOVE GRADE MUST BE #2 TINNED SOLID IN 3/4" LIQUID TIGHT CONDUIT FROM 24 BELOW GRADE TO WITHIN 3" TO 6" OF CAD-WELD TERMINATION POIN THE EXPOSED END OF THE LIQUID TIGHT CONDUIT MUST BE SEALED WITH SILICONE CAULK. (ADD TRANSITIONING GROUND STANDARD DETAIL AS WELL).

| NEC INSULATOR COLOR CODE                 |         |                                           |  |  |  |  |
|------------------------------------------|---------|-------------------------------------------|--|--|--|--|
| DESCRIPTION PHASE/CODE LETTER WIRE COLOR |         |                                           |  |  |  |  |
| 240/120 1Ø                               | LEG 1   | BLACK                                     |  |  |  |  |
| 240/120 10                               | LEG 2   | RED                                       |  |  |  |  |
| AC NEUTRAL                               | N       | WHITE                                     |  |  |  |  |
| GROUND (EGC)                             | G       | GREEN                                     |  |  |  |  |
| VDC POS                                  | +       | *RED-POLARITY MARI<br>AT TERMINATION      |  |  |  |  |
| VDC NEG                                  | -       | *BLACK-POLARITY<br>MARK AT<br>TERMINATION |  |  |  |  |
|                                          |         |                                           |  |  |  |  |
|                                          | PHASE A | BLACK                                     |  |  |  |  |
| 240V OR 208V, 3Ø                         | PHASE B | RED(ORG. IF HI LEG                        |  |  |  |  |
|                                          | PHASE C | BLUE                                      |  |  |  |  |
|                                          | PHASE A | BROWN                                     |  |  |  |  |
| 480V, 3Ø                                 | PHASE B | ORANGE OR PURPLE                          |  |  |  |  |
|                                          | PHASE C | YELLOW                                    |  |  |  |  |

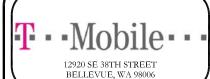

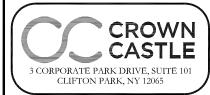

T-MOBILE SITE NUMBER: 4DET504A

BU #: 806610 **BOS MEDWAY 959033** 

113R MAIN STREET MEDWAY, MA 02053

EXISTING 140'-0" MONOPOLE

| ISSUED FOR: |          |      |              |        |  |
|-------------|----------|------|--------------|--------|--|
| REV         | DATE     | DRWN | DESCRIPTION  | DES./Q |  |
| Α           | 09/25/17 | ТВ   | PRELIMINARY  | JM     |  |
| 0           | 09/12/18 | JAS  | CONSTRUCTION | AJF    |  |
|             |          |      |              |        |  |
|             |          |      |              |        |  |
| •           |          |      |              |        |  |

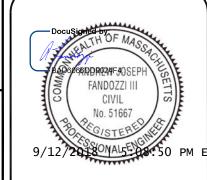

UNLESS THEY ARE ACTING UNDER THE DIRECTION OF A LICENSED PROFESSIONAL ENGINEER. TO ALTER THIS DOCUMENT

SHEET NUMBER

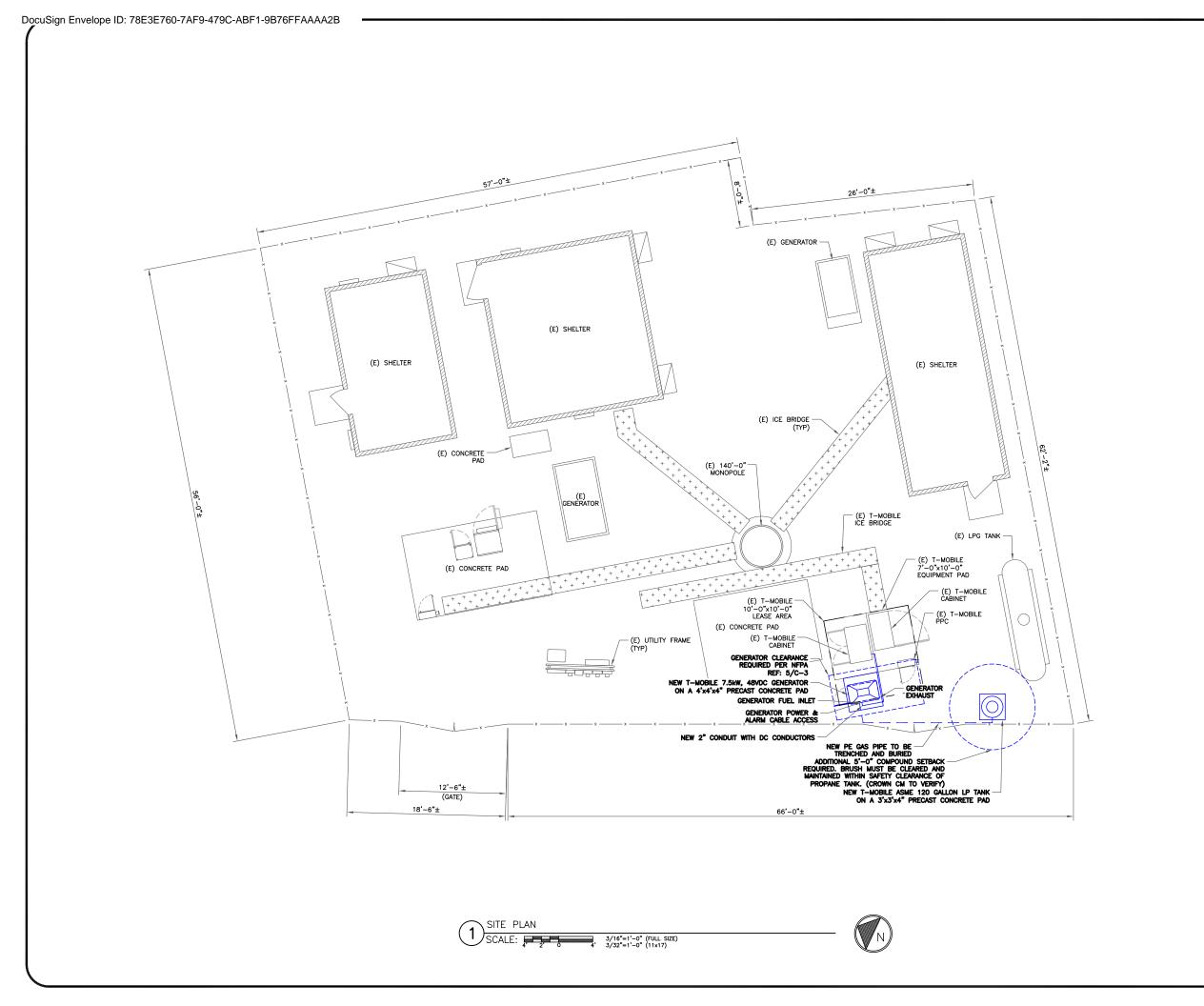

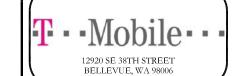

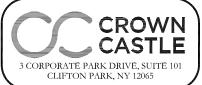

T-MOBILE SITE NUMBER: **4DET504A** 

BU #: **806610 BOS MEDWAY 959033** 

113R MAIN STREET MEDWAY, MA 02053

EXISTING 140'-0" MONOPOLE

| ISSUED FOR: |          |      |              |         |  |  |
|-------------|----------|------|--------------|---------|--|--|
| REV         | DATE     | DRWN | DESCRIPTION  | DES./QA |  |  |
| Α           | 09/25/17 | TB   | PRELIMINARY  | JM      |  |  |
| 0           | 09/12/18 | JAS  | CONSTRUCTION | AJF     |  |  |
|             |          |      |              |         |  |  |
|             |          |      |              |         |  |  |
| <b>N</b>    |          |      |              |         |  |  |

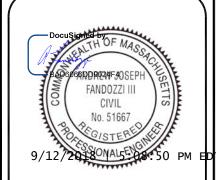

IT IS A VIOLATION OF LAW FOR ANY PERSON, UNLESS THEY ARE ACTING UNDER THE DIRECTION OF A LICENSED PROFESSIONAL ENGINEER, TO ALTER THIS DOCUMENT.

SHEET NUMBER:

 $oldsymbol{f (0)}$ 

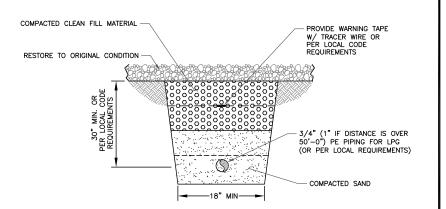

NOTES: TRENCH TO BE HAND DUG AND BEDDING TO BE COMPACTED, PROVIDE CONTINUOUS GRADE, AND FREE OF ROCKS OF DEBRIS.

GAS PIPE TRENCH SCALE: NOT TO SCALE

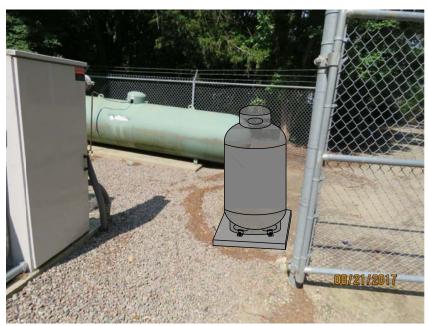

2 LP TANK LOCATION PHOTO SCALE: NOT TO SCALE

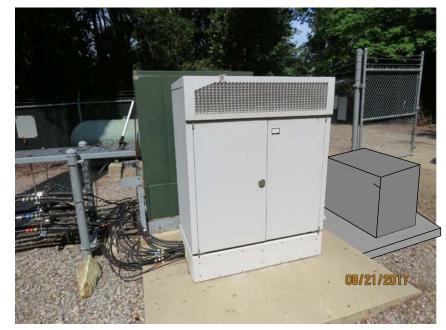

GENERATOR LOCATION PHOTO GENERATUR LUCATION
SCALE: NOT TO SCALE

12920 SE 38TH STREET BELLEVUE, WA 98006

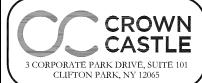

T-MOBILE SITE NUMBER: 4DET504A

BU #: **806610 BOS MEDWAY 959033** 

113R MAIN STREET MEDWAY, MA 02053

EXISTING 140'-0" MONOPOLE

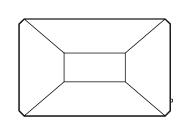

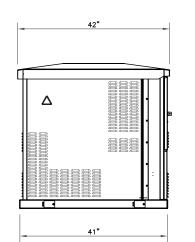

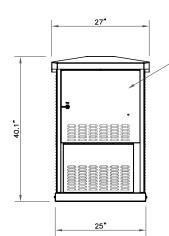

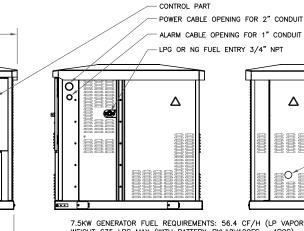

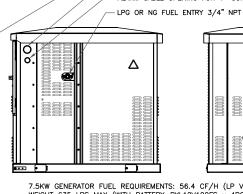

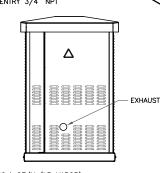

7.5KW GENERATOR FUEL REQUIREMENTS: 56.4 CF/H (LP VAPOR) WEIGHT 635 LBS MAX (WITH BATTERY-PYL12V100FS x 4PCS) OPTIONAL STANDBY SYSTEM AGENCY LISTINGS: UL 2200

7.5kW, 48VDC PROPANE GENERATOR (DELTA POWERGEN 7500) SCALE: NOT TO SCALE

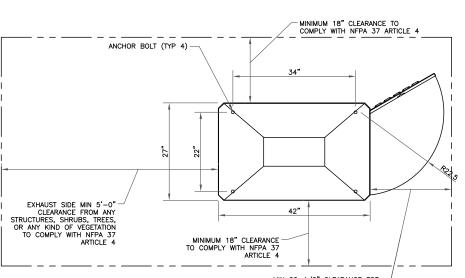

MIN 22-1/2" CLEARANCE FOR DOOR OPENING

| ISSUED FOR: |          |                          |                                               |  |  |  |
|-------------|----------|--------------------------|-----------------------------------------------|--|--|--|
| DATE        | DRWN     | DESCRIPTION              | DES./Q/                                       |  |  |  |
| 09/25/17    | TB       | PRELIMINARY              | JМ                                            |  |  |  |
| 09/12/18    | JAS      | CONSTRUCTION             | AJF                                           |  |  |  |
|             |          |                          |                                               |  |  |  |
|             |          |                          |                                               |  |  |  |
|             | 09/25/17 | DATE DRWN<br>09/25/17 TB | DATE DRWN DESCRIPTION 09/25/17 TB PRELIMINARY |  |  |  |

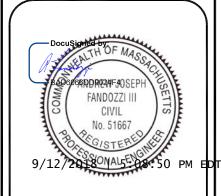

IT IS A VIOLATION OF LAW FOR ANY PERSON, UNLESS THEY ARE ACTING UNDER THE DIRECTION OF A LICENSED PROFESSIONAL ENGINEER, TO ALTER THIS DOCUMENT.

SHEET NUMBER:

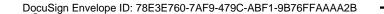

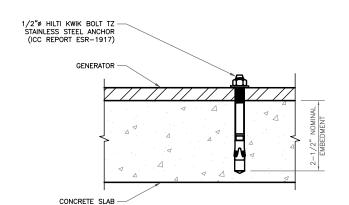

ANCHORAGE DETAIL
SCALE: NOT TO SCALE

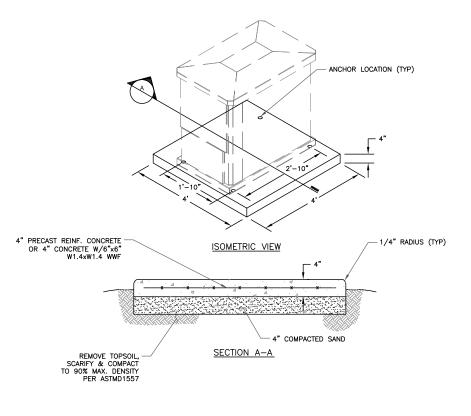

PRECAST GENERATOR SLAB DETAIL
SCALE: NOT TO SCALE

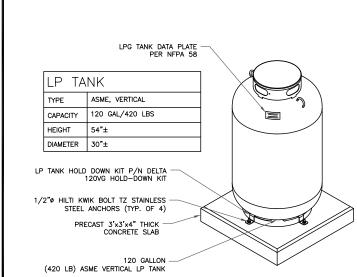

LP TANK DETAILS

SCALE: NOT TO SCALE

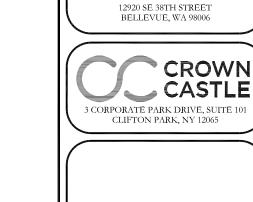

T-MOBILE SITE NUMBER: **4DET504A** 

BU #: **806610 BOS MEDWAY 959033** 

113R MAIN STREET MEDWAY, MA 02053

EXISTING 140'-0" MONOPOLE

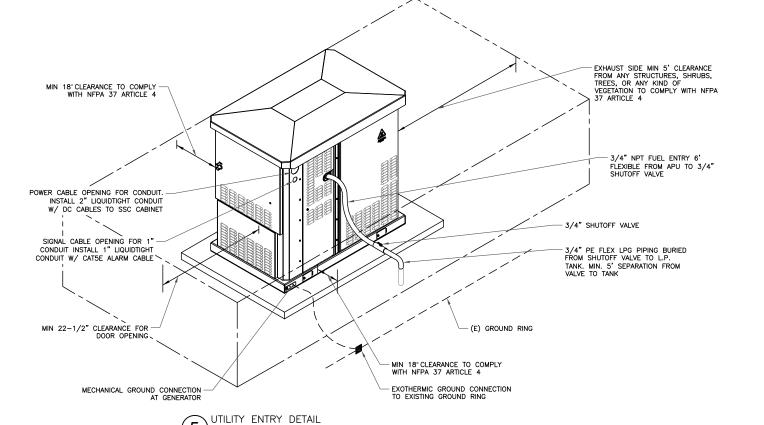

SCALE: NOT TO SCALE

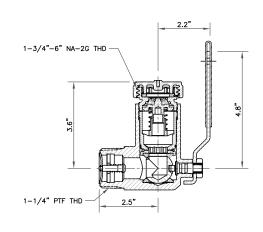

REGO - 7502 1-1/4" M-NPT FILLER VALVE W/ MANUAL SHUTOFF

| MATERIALS: SHUTOFF LEVERSHUTOFF BALLSHUTOFF PACKINGUPPER BODYUPPER BODY | STAINLESS STEEL<br>TEFLON<br>BRASS |  |
|-------------------------------------------------------------------------|------------------------------------|--|
| SPRINGSWASHER AND SEAT DISC                                             | SYNTHETIC RUBB                     |  |

REGO - 7502 1-1/4" M-NPT FILLER VALVE W/ MANUAL SHUTOFF SCALE: NOT TO SCALE

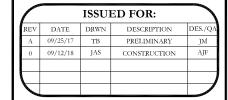

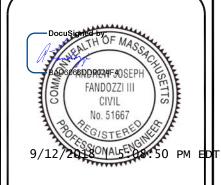

IT IS A VIOLATION OF LAW FOR ANY PERSON, UNLESS THEY ARE ACTING UNDER THE DIRECTION OF A LICENSED PROFESSIONAL ENGINEER, TO ALTER THIS DOCUMENT.

SHEET NUMBER:

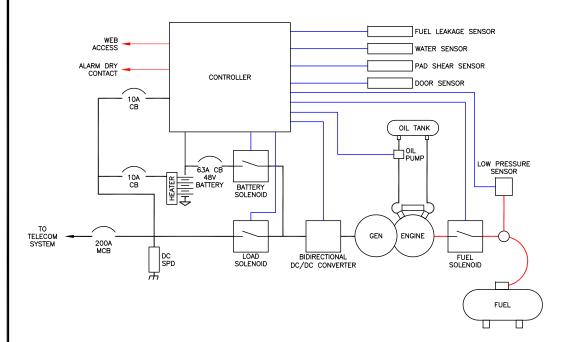

NOT USED SCALE: NOT TO SCALE BELLEVUE, WA 98006 CROWN CASTLE

> T-MOBILE SITE NUMBER: 4DET504A

> 3 CORPORATE PARK DRIVE, SUITE 101 CLIFTON PARK, NY 12065

BU #: **806610 BOS MEDWAY 959033** 

113R MAIN STREET MEDWAY, MA 02053

EXISTING 140'-0" MONOPOLE

#### ISSUED FOR: DRWN DESCRIPTION DATE TB PRELIMINARY JAS CONSTRUCTION AJF

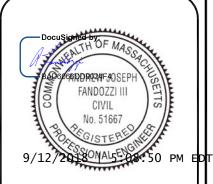

IT IS A VIOLATION OF LAW FOR ANY PERSON, UNLESS THEY ARE ACTING UNDER THE DIRECTION OF A LICENSED PROFESSIONAL ENGINEER, TO ALTER THIS DOCUMENT.

SHEET NUMBER:

REVISION

#### AC NORMAL:

UNDER NORMAL CONDITIONS WITH AC POWER TO THE TELECOM CABINET, TELECOM CABINET RECTIFIERS PROVIDE POWER TO LOAD EQUIPMENT AT FLOAT VOLTAGE ABOVE 53V, AND THE GENSET IS NOT RUNNING.

DELTA POWERGEN 7500 DC GENSET BLOCK DIAGRAM

(1) SCALE: NOT TO SCALE

#### AC FAIL:

WHEN AC FAILS, TELECOM CABINET BATTERIES PROVIDE POWER TO LOAD EQUIPMENT, AND BEGIN TO DISCHARGE. WHEN THE TELECOM CABINET BATTERIES DISCHARGE BELOW 48V THE GENSET STARTS AND PROVIDES POWER TO LOAD AND POWER TO RECHARGE THE TELECOM CABINET BATTERIES TO 52V. GENSET OUTPUT IS ACTIVELY LIMITED TO PREVENT BATTERY RECHARGE OVERCURRENT.

#### AC RECOVERY:

WHEN AC RECOVERS, TELECOM CABINET RECTIFIERS RESUME PROVIDING POWER TO LOAD EQUIPMENT AND RECHARGE THE TELECOM CABINET BATTERIES A FLOAT VOLTAGE ABOVE 53V AND THE GENSET GOES TO NO OUTPUT. WHEN VOLTAGE GOES ABOVE 53V THE GENSET COOLS DOWN AND SHUTS DOWN.

DELTA POWERGEN 7500 DC GENSET OPERATING MODES
SCALE: NOT TO SCALE

NOT USED SCALE: NOT TO SCALE

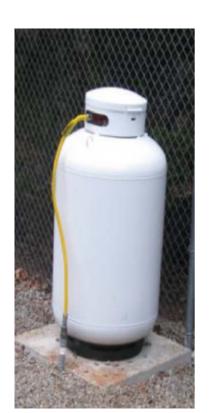

ASME 120 GALLON LP TANK SCALE: NOT TO SCALE

DocuSign Envelope ID: 78E3E760-7AF9-479C-ABF1-9B76FFAAAA2B

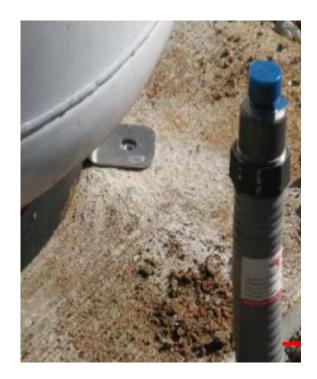

UNDERGROUND PROPANE LINE STUB UP 2 UNDERGROUND PROPA SCALE: NOT TO SCALE

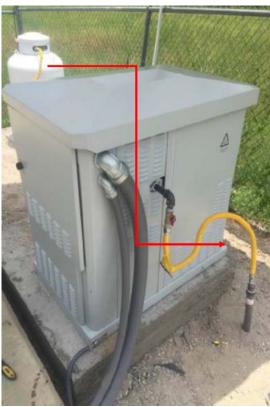

48VDC GENERATOR 7.5KW 3 SCALE: NOT TO SCALE

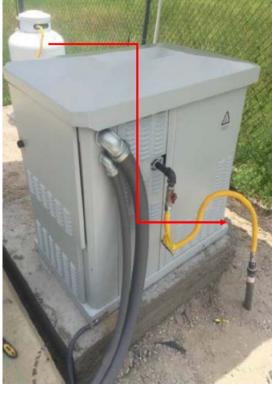

ISSUED FOR: DRWN DESCRIPTION DATE TB PRELIMINARY JAS CONSTRUCTION AJF

12920 SE 38TH STREET BELLEVUE, WA 98006

3 CORPORATE PARK DRIVE, SUITE 101 CLIFTON PARK, NY 12065

T-MOBILE SITE NUMBER: 4DET504A

BU #: **806610 BOS MEDWAY 959033** 

113R MAIN STREET MEDWAY, MA 02053

EXISTING 140'-0" MONOPOLE

CROWN CASTLE

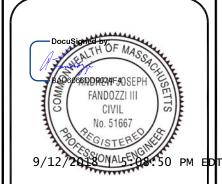

IT IS A VIOLATION OF LAW FOR ANY PERSON, UNLESS THEY ARE ACTING UNDER THE DIRECTION OF A LICENSED PROFESSIONAL ENGINEER, TO ALTER THIS DOCUMENT.

SHEET NUMBER:

REVISION

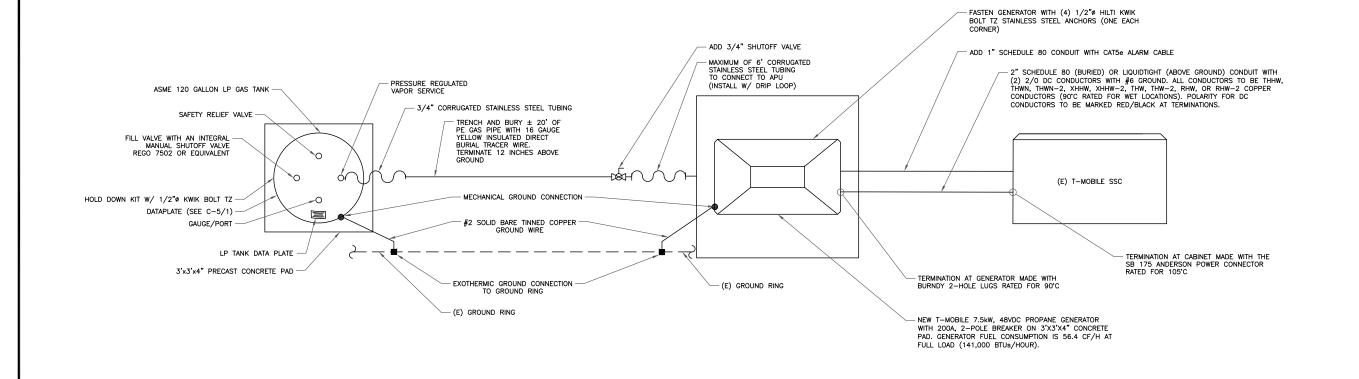

48VDC PROPANE GENERATOR ONE LINE DIAGRAM

(4) SCALE: NOT TO SCALE

#### SIGNAGE REQUIREMENTS:

- 1. STORAGE CONTAINER MUST HAVE A DATAPLATE. (PROVIDED BY TANK MANUFACTURER DURING TANK FABRICATION) NFPA 58:5.2.8.3
- 2. STORAGE CONTAINER MUST BE MARKED DESCRIBING THE CONTENTS (PROPANE OR LIQUEFIED PRETROLEUM GAS) AND A STATEMENT OF THE HAZARD (FLAMMABLE). NFPA 1:60.1.13 & IFC:2703.5
- 3. STORAGE CONTAINER MUST BE MARKED WITH HAZMAT ID. (CERTAIN ENTRANCES TO STORAGE OR DISPENSING AREAS MAY ALSO REQUIRE HAZMAT ID MARKING) NFPA 1:60.1.13, NFPA 704:1.3 & IFC:2703.5
- 4. NO SMOKING SIGNS MUST BE POSTED IN AREAS OR SITES WHERE FLAMMABLE GASES ARE USED OR STORED. NO SMOKING OR OPEN FLAMES WITHIN 25 FT. OF POINT OF
- NFPA 1:60.1.13, IFC:3807.2, IFC:2703.7, & NFPA 58:7.2.3.2(B)
- 5. THE MAXIMUM PERMITTED PERCENTAGE (%) OF TANK CAPACITY MUST BE MARKED EITHER ON THE DATAPLATE OR ADJACENT TO THE FIXED MAXIMUM LIQUID LEVEL GAUGE.

SIGNAGE REQUIREMENTS SCALE: NOT TO SCALE

## **PROPANE**

PROPANE SIGN SCALE: NOT TO SCALE

# **FLAMMABLE**

FLAMMABLE SIGN SCALE: NOT TO SCALE

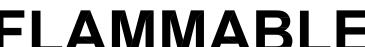

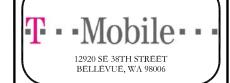

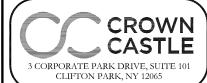

T-MOBILE SITE NUMBER: 4DET504A

BU #: **806610 BOS MEDWAY 959033** 

113R MAIN STREET MEDWAY, MA 02053

EXISTING 140'-0" MONOPOLE

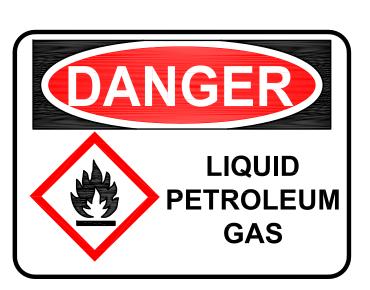

LIQUID PETROLEUM GAS SCALE: NOT TO SCALE

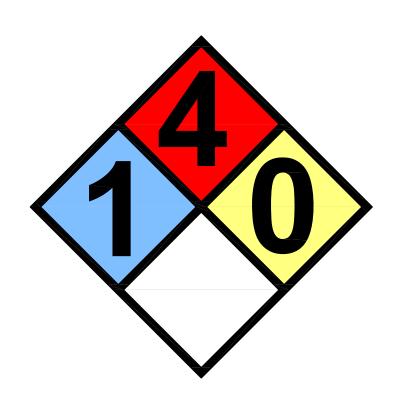

HAZARD LEVEL INDICATOR SIGN SCALE: NOT TO SCALE

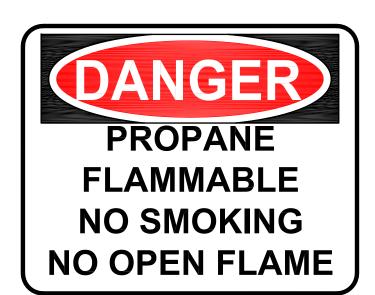

NO SMOKING SIGN SCALE: NOT TO SCALE

|            |          | ISSU | ED FOR:      | 1      |
|------------|----------|------|--------------|--------|
| REV        | DATE     | DRWN | DESCRIPTION  | DES./Q |
| Α          | 09/25/17 | TB   | PRELIMINARY  | JM     |
| 0          | 09/12/18 | JAS  | CONSTRUCTION | AJF    |
|            |          |      |              |        |
| lacksquare |          |      |              |        |
| 1          |          |      |              |        |

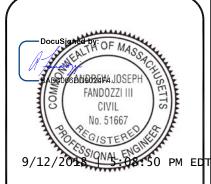

IT IS A VIOLATION OF LAW FOR ANY PERSON UNLESS THEY ARE ACTING UNDER THE DIRECTION

SHEET NUMBER:

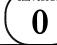

DocuSign Envelope ID: 78E3E760-7AF9-479C-ABF1-9B76FFAAAA2B

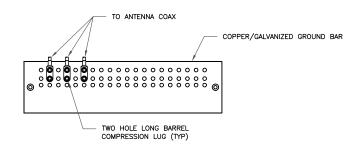

#### NOTES:

- 1. DOUBLING UP "OR STACKING" OF CONNECTIONS IS NOT PERMITTED.
- 2. EXTERIOR ANTIOXIDANT JOINT COMPOUND TO BE USED ON ALL EXTERIOR CONNECTIONS.
- 3. GROUND BAR SHALL NOT BE ISOLATED FROM TOWER. MOUNT DIRECTLY TO TOWER STEEL.

INSPECTION WELL

NOTES:

#### NOTES:

- 2. GROUND BAR SHALL NOT BE ISOLATED FROM TOWER. MOUNT DIRECTLY TO TOWER STEEL (TOWER ONLY).
- 3. GROUND BAR SHALL BE ISOLATED FROM BUILDING OR SHELTER.

TOWER/SHELTER GROUND BAR DETAIL SCALE: NOT TO SCALE

TO ANTENNA COAX COPPER/GALVANIZED GROUND BAR #2 SOLID TINNED COPPER CONDUCTOR TO TOWER/SHELTER GROUND RING (2 TYP. FOR BOTTOM GROUND BAR ONLY) TWO HOLE LONG BARREL COMPRESSION LUG 1. EXTERIOR ANTIOXIDANT JOINT COMPOUND TO BE USED ON ALL EXTERIOR CONNECTIONS.

> 2/0 TINNED CU EXTERNAL TOWER GROUND RING WIRE CADWELD TEST LOOP TO GROUND RING WIRE 5/8" Ø x 10'-0" LONG COPPER CLAD GROUND ROD GROUND ROD SHALL BE DRIVEN VERTICALLY, NOT TO EXCEED 45 DEGREES FROM THE VERTICAL

8" PVC PLUG

#2 SOLID (TEST LOOP)

8" PVC PLUG CPLG. (THRD.)

NOTCH SIDES OF 8" PVC SCH 40 PIPE

TRENCH BOTTOM

TO ALLOW EXIT/ENTRANCE OF GROUND RING WIRE

≾ SUBGRADE

GROUND WIRE SHALL BE MIN. 30" BELOW GRADE OR 6" BELOW FROST LINE. (WHICH EVER IS GREATER) AS PER N.E.C. ARTICLE 250-50(D)

INSPECTION WELL DETAIL SCALE: NOT TO SCALE

EXOTHERMIC WELD

T/FINISH GRADE

ANTENNA GROUND BAR DETAIL SCALE: NOT TO SCALE

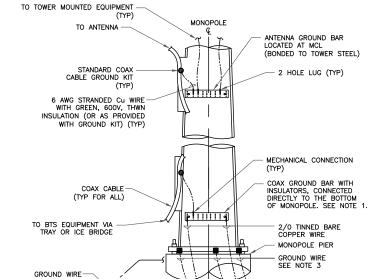

1. NUMBER OF GROUNDING BARS MAY VARY DEPENDING ON THE TYPE OF TOWER ANTENNA LOCATIONS AND CONNECTION ORIENTATION. COAXIAL CABLES EXCEEDING 200 FEET ON THE TOWER SHALL HAVE GROUND KITS AT THE MIDPOINT. PROVIDE AS REQUIRED.

- EXOTHERMIC WELD (TYP)

- ONLY MECHANICAL CONNECTIONS ARE ALLOWED TO BE MADE TO CROWN CASTLE TOWERS. ALL MECHANICAL CONNECTIONS SHALL BE TREATED WITH AN ANTI-OXIDANT COATING.
- 3. ALL TOWER GROUNDING SYSTEMS SHALL COMPLY WITH THE REQUIREMENTS OF THE RECOGNIZED EDITION OF ANSI/TIA 222 AND NFPA 780.

TYPICAL ANTENNA CABLE GROUNDING (4) SCALE: NOT TO SCALE

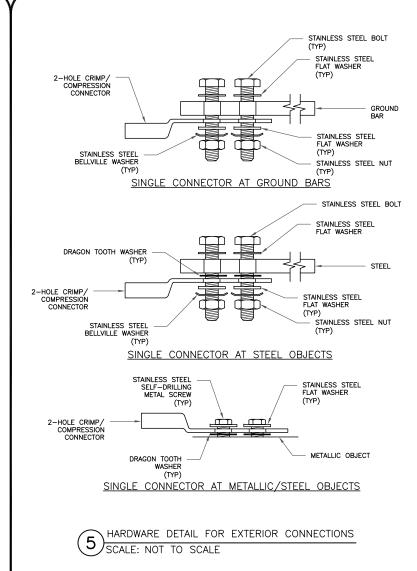

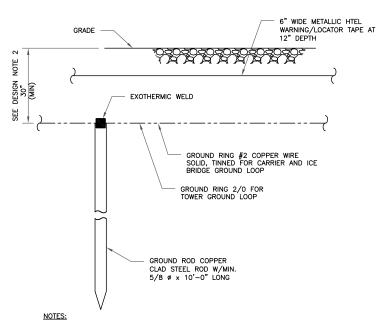

- GROUND ROD SHALL BE DRIVEN VERTICALLY, NOT TO EXCEED 45 DEGREES FROM THE VERTICAL
- 2. GROUND WIRE SHALL BE MIN. 30" BELOW GRADE OR 6" BELOW FROST LINE. (WHICH EVER IS GREATER) AS PER N.E.C. ARTICLE 250-50(D)

GROUND ROD DETAIL (6) SCALE: NOT TO SCALE

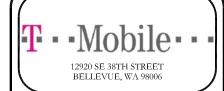

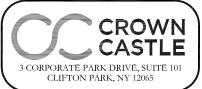

T-MOBILE SITE NUMBER: 4DET504A

BU #: **806610 BOS MEDWAY 959033** 

113R MAIN STREET MEDWAY, MA 02053

EXISTING 140'-0" MONOPOLE

| ISSUED FOR: |          |      |              |        |  |
|-------------|----------|------|--------------|--------|--|
| REV         | DATE     | DRWN | DESCRIPTION  | DES./Q |  |
| Α           | 09/25/17 | ТВ   | PRELIMINARY  | JМ     |  |
| 0           | 09/12/18 | JAS  | CONSTRUCTION | AJF    |  |
|             |          |      |              |        |  |
|             |          |      |              |        |  |
| •           |          |      |              | 1      |  |

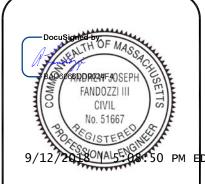

IT IS A VIOLATION OF LAW FOR ANY PERSON, UNLESS THEY ARE ACTING UNDER THE DIRECTION OF A LICENSED PROFESSIONAL ENGINEER, TO ALTER THIS DOCUMENT

SHEET NUMBER:

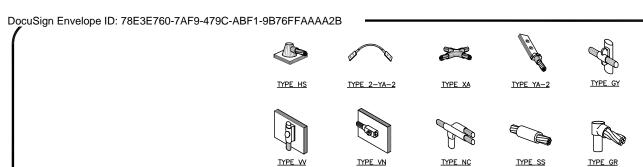

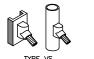

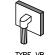

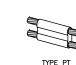

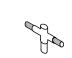

TYPE GT

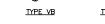

#### NOTE:

- ERICO EXOTHERMIC "MOLD TYPES" SHOWN HERE ARE EXAMPLES. CONSULT WITH CONSTRUCTION MANAGER FOR SPECIFIC MOLDS TO BE USED FOR THIS PROJECT.
   MOLD TYPE ONLY TO BE USED BELOW GRADE WHEN CONNECTING GROUND RING TO GROUND ROD.

CADWELD GROUNDING CONNECTIONS SCALE: NOT TO SCALE

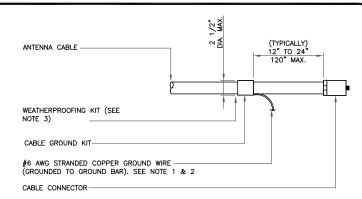

#### NOTES:

- DO NOT INSTALL CABLE GROUND KIT AT A BEND AND ALWAYS DIRECT GROUND WIRE DOWN TO GROUND BAR.
- GROUNDING KIT SHALL BE TYPE AND PART NUMBER AS SUPPLIED OR RECOMMENDED BY CABLE MANUFACTURER.
- WEATHER PROOFING SHALL BE TWO-PART TAPE KIT, COLD SHRINK SHALL NOT

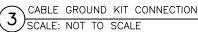

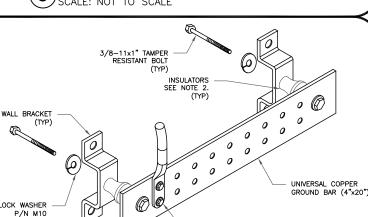

1. DOWN LEAD (HOME RUN) CONDUCTORS ARE <u>NOT</u> TO BE INSTALLED ON CROWN CASTLE TOWER, PER THE GROUNDING DOWN CONDUCTOR POLICY QAS—STD—10091. NO MODIFICATION OR POILLING TO TOWER STEEL IS ALLOWED IN ANY FORM OR FASHION, CAD—WELDING ON THE TOWER AND/OR IN THE AIR ARE NOT PERMITTED.

TWO-HOLE COMPRESSION LUG

2. OMIT INSULATOR WHEN MOUNTING TO TOWER STEEL OR PLATFORM STEEL USE INSULATORS WHEN ATTACHING TO BUILDING OR SHELTERS.

GROUND BAR DETAIL (6) SCALE: NOT TO SCALE

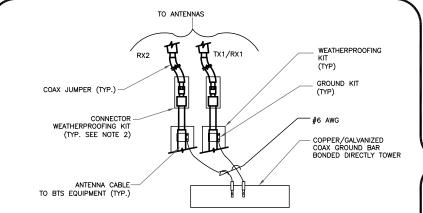

- DO NOT INSTALL CABLE GROUND KIT AT A BEND AND ALWAYS DIRECT GROUND WIRE DOWN TO ANTENNA GROUND BAR.
- 2. WEATHER PROOFING SHALL BE TWO-PART TAPE KIT. COLD SHRINK SHALL NOT BE USED.

GROUND CABLE CONNECTION SCALE: NOT TO SCALE

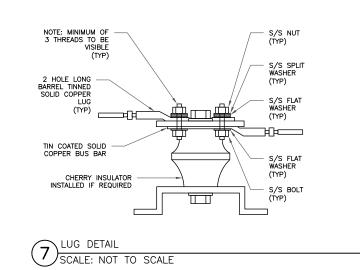

| WIRE SIZE              | BURNDY LUG | BOLT SIZE             |
|------------------------|------------|-----------------------|
| #6 AWG GREEN INSULATED | YA6C-2TC38 | 3/8" - 16 NC S 2 BOLT |
| #2 AWG SOLID TINNED    | YA3C-2TC38 | 3/8" - 16 NC S 2 BOLT |
| #2 AWG STRANDED        | YA2C-2TC38 | 3/8" - 16 NC S 2 BOLT |
| #2/0 AWG STRANDED      | YA26-2TC38 | 3/8" - 16 NC S 2 BOLT |
| #4/0 AWG STRANDED      | YA28-2N    | 1/2" - 16 NC S 2 BOLT |

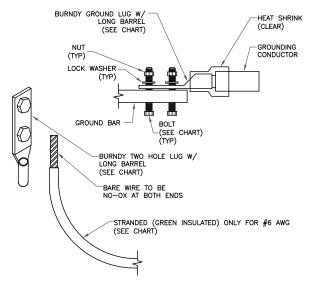

#### NOTES:

ALL GROUNDING LUGS ARE TO BE INSTALLED PER MANUFACTURER'S SPECIFICATIONS.
 ALL HARDWARE BOLTS, NUTS, LOCK WASHERS SHALL BE STAINLESS STEEL. ALL
 HARDWARE ARE TO BE AS FOLLOWS: BOLT, FLAT WASHER, GROUND BAR, GROUND LUG,
 FLAT WASHER AND NUT.

MECHANICAL LUG CONNECTION SCALE: NOT TO SCALE

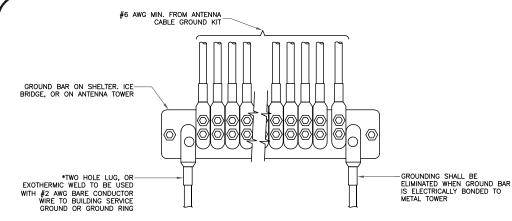

GROUNDWIRE INSTALLATION SCALE: NOT TO SCALE

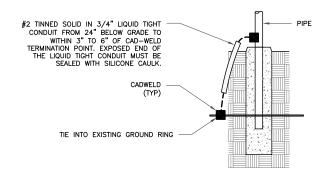

TRANSITIONING GROUND DETAIL 8 SCALE: NOT TO SCALE

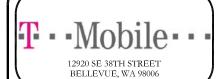

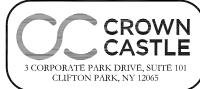

T-MOBILE SITE NUMBER: **4DET504A** 

BU #: **806610 BOS MEDWAY 959033** 

113R MAIN STREET MEDWAY, MA 02053

EXISTING 140'-0" MONOPOLE

|     | ISSUED FOR: |      |              |         |  |  |  |
|-----|-------------|------|--------------|---------|--|--|--|
| REV | DATE        | DRWN | DESCRIPTION  | DES./QA |  |  |  |
| Α   | 09/25/17    | TB   | PRELIMINARY  | JM      |  |  |  |
| 0   | 09/12/18    | JAS  | CONSTRUCTION | AJF     |  |  |  |
|     |             |      |              |         |  |  |  |
|     |             |      |              | 1       |  |  |  |
| •   |             |      |              |         |  |  |  |

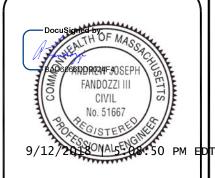

IT IS A VIOLATION OF LAW FOR ANY PERSON, UNLESS THEY ARE ACTING UNDER THE DIRECTION OF A LICENSED PROFESSIONAL ENGINEER, TO ALTER THIS DOCUMENT

SHEET NUMBER

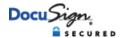

#### **Certificate Of Completion**

Envelope Id: 78E3E7607AF9479CABF19B76FFAAAA2B

Subject: Please DocuSign: 4DET504A\_806610\_BOS MEDWAY 959033\_T-Mobile Generator FCD REV 0 9.12.18.pdf

Source Envelope:

Document Pages: 10 Signatures: 10 Envelope Originator:

Certificate Pages: 3 Initials: 0 Phillip Lander

AutoNav: Enabled 2000 Corporate Drive EnvelopeId Stamping: Enabled Canonsburg, PA 15317

Time Zone: (UTC-05:00) Eastern Time (US & Canada) Phillip.Lander.Contractor@crowncastle.com

IP Address: 50.197.38.250

Status: Completed

**Record Tracking** 

Status: Original Holder: Phillip Lander Location: DocuSign

9/12/2018 4:37:48 PM Phillip.Lander.Contractor@crowncastle.com

**Signer Events** 

Andrew Fandozzi
Andrew.Fandozzi@crowncastle.com

Senior Project Engineer

Crown Castle

Security Level: Email, Account Authentication

(None)

oigilatul <del>c</del>

Afandozi BAD6066DD9024F4..

Signature Adoption: Drawn on Device Using IP Address: 50.197.38.250

Signature

Sent:

Timestamp
Sent: 9/12/2018

Sent: 9/12/2018 4:40:06 PM Viewed: 9/12/2018 5:08:03 PM Signed: 9/12/2018 5:08:50 PM

#### **Electronic Record and Signature Disclosure:**

Accepted: 4/18/2017 11:30:56 AM

ID: 0ad6e259-5603-4a14-ab5b-e489fb215734

| In Person Signer Events                                      | Signature                                                           | Timestamp                                                                                    |  |
|--------------------------------------------------------------|---------------------------------------------------------------------|----------------------------------------------------------------------------------------------|--|
| Editor Delivery Events                                       | Status                                                              | Timestamp                                                                                    |  |
| Agent Delivery Events                                        | Status                                                              | Timestamp                                                                                    |  |
| Intermediary Delivery Events                                 | Status                                                              | Timestamp                                                                                    |  |
| Certified Delivery Events                                    | Status                                                              | Timestamp                                                                                    |  |
| Carbon Copy Events                                           | Status                                                              | Timestamp                                                                                    |  |
| Notary Events                                                | Signature                                                           | Timestamp                                                                                    |  |
| Envelope Summary Events                                      | Status                                                              | Timestamps                                                                                   |  |
| Envelope Sent Certified Delivered Signing Complete Completed | Hashed/Encrypted Security Checked Security Checked Security Checked | 9/12/2018 4:40:06 PM<br>9/12/2018 5:08:04 PM<br>9/12/2018 5:08:50 PM<br>9/12/2018 5:08:50 PM |  |
| Payment Events                                               | Status                                                              | Timestamps                                                                                   |  |
| Electronic Record and Signature Disclosure                   |                                                                     |                                                                                              |  |

#### ELECTRONIC RECORD AND SIGNATURE DISCLOSURE

In order to provide more efficient and faster service, Crown Castle ("we�, "us� or "company�) is pleased to announce the use of DocuSign, Inc. ("DocuSign�) electronic signing system. The terms for providing such documents for execution and various other documents and records to you electronically through DocuSign are set forth below. Please read the information below carefully and if you can satisfactorily access this information electronically and agree to these terms, please confirm your agreement by clicking the "I agree� button at the bottom of this document.

### Getting paper copies

At any time, you may request from us a paper copy of any document for execution or other document or record provided or made available electronically to you by us. You will be able to download and print documents we send to you through the DocuSign system during and immediately after each signing session and, if you elect to create a DocuSign signer account, you may access them for a limited period of time thereafter. To request paper copies of documents previously provided by us to you electronically, send an e-mail to esignature@CrownCastle.com , requesting the subject paper copies and stating your e-mail address, name, US Postal address and telephone number.

### Withdrawing your consent to receive and/or execute documents electronically

If you elect to receive documents for execution and various other documents and records from us electronically, you may at any time change your mind and tell us that thereafter you want to receive such documents only in paper format. To withdraw your consent to electronic delivery and execution of documents, use the DocuSign 'Withdraw Consent' form on the signing page of a DocuSign envelope, instead of signing it. Thereafter, you will no longer be able to use the DocuSign system to electronically receive and execute documents or other records from us. You may also send an e-mail to esignature@CrownCastle.com stating that you are withdrawing your consent to electronic delivery and execution of documents through the DocuSign system and stating your e-mail address, name, US Postal Address, and telephone number.

Consequences of withdrawing consent to receive and/or execute documents electronically If you elect to receive documents for execution and various other documents and other records only in paper format, it will slow the speed at which we can complete the subject transactions because of the increased delivery time.

## Documents for execution, and other documents and records may be sent to you electronically

Unless you tell us otherwise in accordance with the procedures described herein, we may provide documents for execution, and other documents and records electronically to you through the DocuSign system during the course of our relationship with you. To reduce the chance of you inadvertently not receiving any document for execution or other document or record, we prefer to provide all documents for execution, and other documents and records by the same method and to the same address that you have given us. If you do not agree with this process, please let us know as described below.

#### **How to contact Crown Castle**

You may contact us to let us know of any changes related to contacting you electronically, to request paper copies of documents for execution and other documents and records from us, and to withdraw your prior consent to receive documents for execution and other documents and records electronically as follows:

To contact us by phone call: 724-416-2000

To contact us by email, send messages to: esignature@CrownCastle.com

To contact us by paper mail, send correspondence to

Crown Castle

2000 Corporate Drive

Canonsburg, PA 15317

## To advise Crown Castle and DocuSign of your new e-mail address

To let us know of a change to the e-mail address where we should send documents for execution and other documents and records to you, you must send an email message to esignature@CrownCastle.com and state your previous e-mail address and your new e-mail address.

In addition, you must notify DocuSign, Inc. to arrange for your new email address to be reflected in your DocuSign account by following the process for changing e-mail in the DocuSign system.

Required hardware and software

| Required hardware and software |                                                  |
|--------------------------------|--------------------------------------------------|
| Operating Systems:             | Windows® 2000, Windows® XP, Windows              |
|                                | Vista®; Mac OS® X                                |
| Browsers:                      | Final release versions of Internet Explorer® 6.0 |
|                                | or above (Windows only); Mozilla Firefox 2.0     |
|                                | or above (Windows and Mac); Safari™ 3.0 or       |
|                                | above (Mac only)                                 |
| PDF Reader:                    | Acrobat® or similar software may be required     |
|                                | to view and print PDF files                      |
| Screen Resolution:             | 800 x 600 minimum                                |
| Enabled Security Settings:     | Allow per session cookies                        |
|                                |                                                  |

These minimum requirements are subject to change. If these requirements change, you will be asked to re-accept the disclosure. Pre-release (e.g. beta) versions of operating systems and browsers are not supported.

#### Acknowledging your access and consent to receive documents electronically

Please confirm that you were able to access this disclosure electronically (which is similar to the manner in which we will deliver documents for execution and other documents and records) and that you were able to print this disclosure on paper or electronically save it for your future reference and access or that you were able to e-mail this disclosure to an address where you will be able to print it on paper or save it for your future reference and access. Further, if you consent to receiving documents for execution and other documents and records in electronic format on the terms described above, please let us know by clicking the "I agree� button below. By checking the 'I agree' box, I confirm that:

- You can access and read this Electronic Record and Signature Disclosure; and
- As a recipient, you can read, electronically sign and act upon this message, and you agree not to forward it or any other DocuSign e-mail communications. In the event another party needs to be added to the DocuSign communication, you must make a request to the e-mail originator.